## Language-level Concurrency Support: Go

Chris Rossbach

### Outline for Today

- Questions?
- Administrivia
  - Lab 3 looms large: Go go go!
- Agenda
  - Message Passing background
  - Concurrency in Go
  - Thoughts and guidance on Lab 3

• Acknowledgements: Rob Pike's 2012 Go presentation is excellent, and I borrowed from it: https://talks.golang.org/2012/concurrency.slide

### Faux Quiz questions

- How are promises and futures different or the same as goroutines
- What is the difference between a goroutine and a thread?
- What is the difference between a channel and a lock?
- How is a channel different from a concurrent FIFO?
- What is the CSP model?
- What are the tradeoffs between explicit vs implicit naming in message passing?
- What are the tradeoffs between blocking vs. non-blocking send/receive in a shared memory environment? In a distributed one?

### Event-based Programming: Motivation

- Threads have a \*lot\* of down-sides:
  - Tuning parallelism for different environments
  - Load balancing/assignment brittle
  - Shared state requires locks →
    - Priority inversion
    - Deadlock
    - Incorrect synchronization

• ...

Remember this slide?

• Events: restructure programming model to have no threads!

### **Event-based Programming: Motivation**

- Threads have a \*lot\* of down-sides:
  - Tuning parallelism for different environments
  - Load balancing/assignment brittle
  - Shared state requires locks →
    - Priority inversion
    - Deadlock
    - Incorrect synchronization

•

Remember this slide?

• Events: restructure programming model to have no threads!

- Threads have a \*lot\* of down-sides:
  - Tuning parallelism for different environments
  - Load balancing/assignment brittle
  - Shared state requires locks →
    - Priority inversion
    - Deadlock
    - Incorrect synchronization

• ...

- Threads have a \*lot\* of down-sides:
  - Tuning parallelism for different environments
  - Load balancing/assignment brittle
  - Shared state requires locks →
    - Priority inversion
    - Deadlock
    - Incorrect synchronization
  - ...

- Threads have a \*lot\* of down-sides:
  - Tuning parallelism for different environments
  - Load balancing/assignment brittle
  - Shared state requires locks ->
    - Priority inversion
    - Deadlock
    - Incorrect synchronization
  - ...
- Message passing:
  - Threads aren't the problem, shared memory is
  - restructure programming model to avoid communication through shared memory (and therefore locks)

### Message Passing

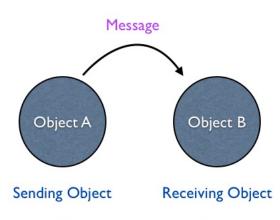

Message Passing

### Message Passing

• Threads/Processes send/receive messages

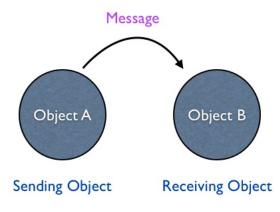

Message Passing

### Message Passing

- Threads/Processes send/receive messages
- Three design dimensions
  - Naming/Addressing: how do processes refer to each other?
  - Synchronization: how to wait for messages (block/poll/notify)?
  - Buffering/Capacity: can messages wait in some intermediate structure?

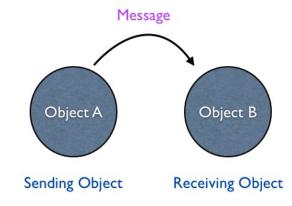

Message Passing

### Naming: Explicit vs Implicit

Also: Direct vs Indirect

### Naming: Explicit vs Implicit

Also: Direct vs Indirect

- Explicit Naming
  - Each process must explicitly name the other party
  - Primitives:
    - send(receiver, message)
    - receive(sender, message)

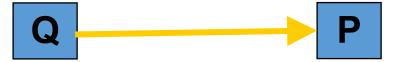

### Naming: Explicit vs Implicit

Also: Direct vs Indirect

- Explicit Naming
  - Each process must explicitly name the other party
  - Primitives:
    - send(receiver, message)
    - receive(sender, message)
- Implicit Naming
  - Messages sent/received to/from mailboxes
  - Mailboxes may be named/shared
  - Primitives:
    - send(mailbox, message)
    - receive(mailbox, message)

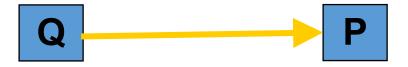

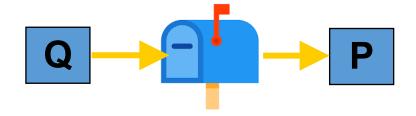

- Synchronous vs. Asynchronous
  - Blocking send: sender blocks until received
  - Nonblocking send: send resumes before message received
  - Blocking receive: receiver blocks until message available
  - Non-blocking receive: receiver gets a message or null

- Synchronous vs. Asynchronous
  - Blocking send: sender blocks until received
  - Nonblocking send: send resumes before message received
  - Blocking receive: receiver blocks until message available
  - Non-blocking receive: receiver gets a message or null

#### Blocking:

- + simple
- + avoids wasteful spinning
- Inflexible
- Can hide concurrency

#### Non-blocking:

- + maximal flexibility
- error handling/detection tricky
- interleaving useful work non-trivia

- Synchronous vs. Asynchronous
  - Blocking send: sender blocks until received
  - Nonblocking send: send resumes before message received
  - Blocking receive: receiver blocks until message available
  - Non-blocking receive: receiver gets a message or null

#### • If both send and receive block

- "Rendezvouz"
- Operation acts as an ordering primitive
- Sender knows receiver succeded
- Receiver knows sender succeeded
- Particularly appealing in distributed environment

#### Blocking:

- + simple
- + avoids wasteful spinning
- Inflexible
- Can hide concurrency

#### Non-blocking:

- + maximal flexibility
- error handling/detection tricky
- interleaving useful work non-trivia

# Communicating Sequential Processes Hoare 1978

CSP: language for multi-processor machines

- Non-buffered message passing
  - No shared memory
  - Send/recv are blocking
- Explicit naming of src/dest processes
  - Also called direct naming
  - Receiver **specifies source** process
  - Alternatives: indirect
    - Port, mailbox, queue, socket
- Guarded commands to let processes wait

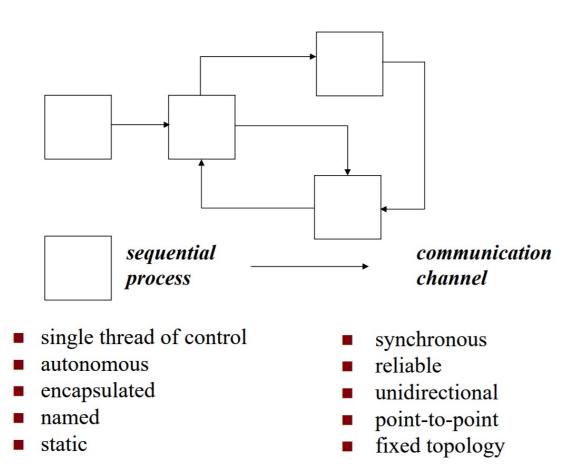

# Communicating Sequential Processes Hoare 1978

static

CSP: language for multi-processor machines

- Non-buffered message passing
  - No shared memory
  - Send/recv are blocking
- Explicit naming of src/dest processes
  - Also called direct naming
  - Receiver **specifies source** process
  - Alternatives: indirect
    - Port, mailbox, queue, socket
- Guarded commands to let processes wait

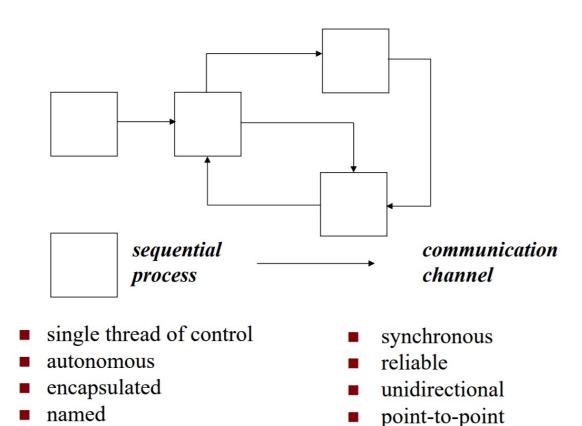

fixed topology

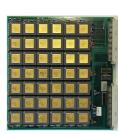

• Processes need to receive messages from different senders

- Processes need to receive messages from different senders
- Only primitive: blocking receive(<name>, message)

- Processes need to receive messages from different senders
- Only primitive: blocking receive(<name>, message)

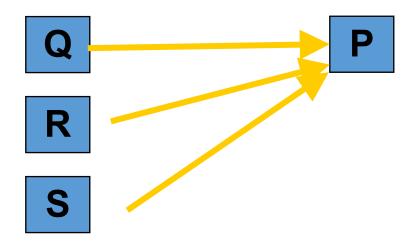

- Processes need to receive messages from different senders
- Only primitive: blocking receive(<name>, message)

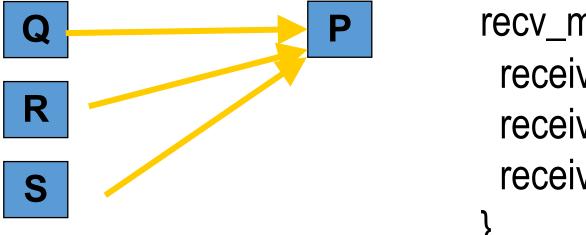

```
recv_multi(Q) {
  receive(Q, message)
  receive(R, message)
  receive(S, message)
}
```

- Processes need to receive messages from different senders
- Only primitive: blocking receive(<name>, message)

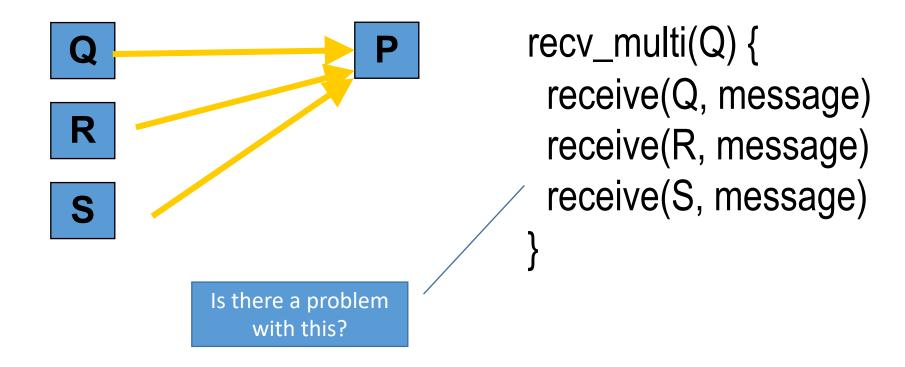

- Processes need to receive messages from different senders
- Only primitive: blocking receive(<name>, message)

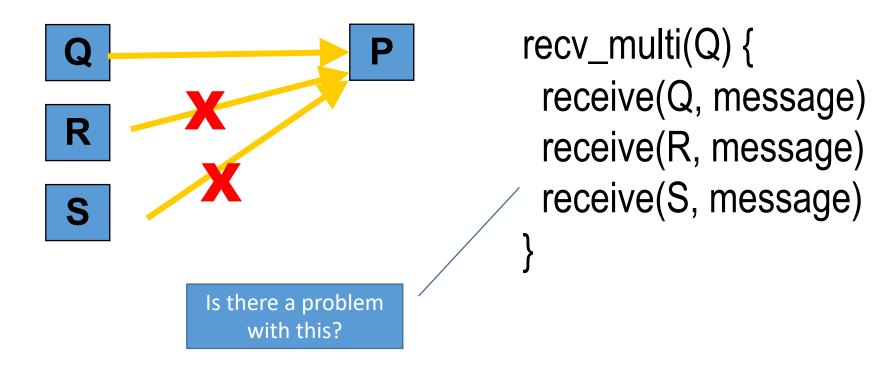

### Blocking with Indirect Naming

- Processes need to receive messages from different senders
- blocking receive with indirect naming
  - Process waits on port, gets first message first message arriving at that port

### Blocking with Indirect Naming

- Processes need to receive messages from different senders
- blocking receive with indirect naming
  - Process waits on port, gets first message first message arriving at that port

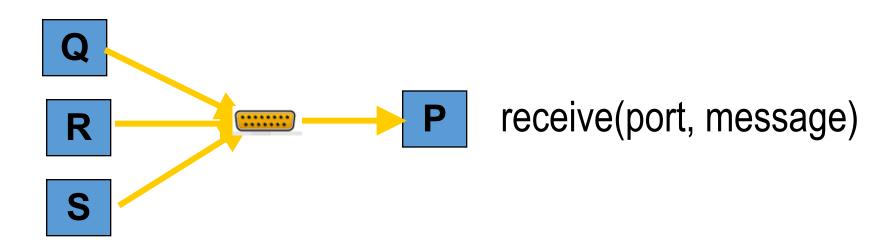

### Blocking with Indirect Naming

- Processes need to receive messages from different senders
- blocking receive with indirect naming
  - Process waits on port, gets first message first message arriving at that port

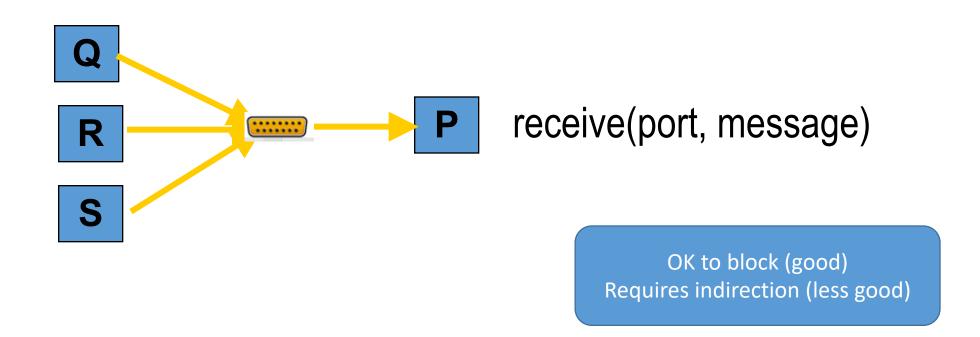

- Processes need to receive messages from different senders
- Non-blocking receive with direct naming
  - Requires receiver to poll senders

- Processes need to receive messages from different senders
- Non-blocking receive with direct naming
  - Requires receiver to poll senders

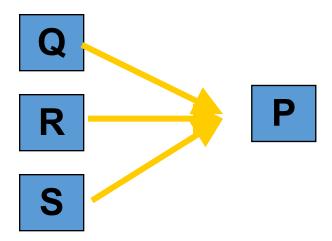

- Processes need to receive messages from different senders
- Non-blocking receive with direct naming
  - Requires receiver to poll senders

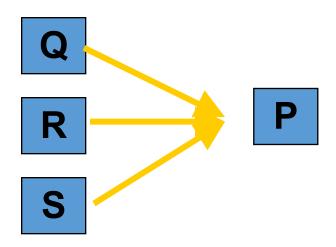

```
while(...) {
  try_receive(Q, message)
  try_receive(R, message)
  try_receive(S, message)
}
```

- Processes need to receive messages from different senders
- Non-blocking receive with direct naming
  - Requires receiver to poll senders

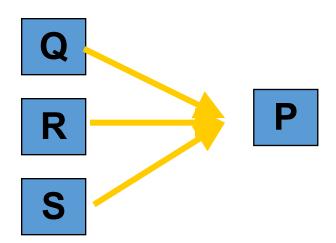

```
while(...) {
  try_receive(Q, message)
  try_receive(R, message)
  try_receive(S, message)
}
```

Polling (bad)
No indirection (good)

### Blocking and Direct Naming

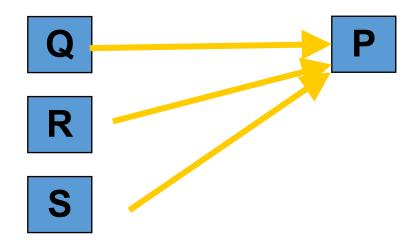

# Blocking and Direct Naming

How to achieve it?

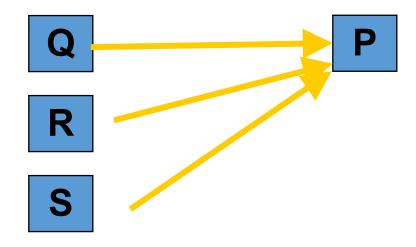

# Blocking and Direct Naming

- How to achieve it?
- CSP provides abstractions/primitives for it

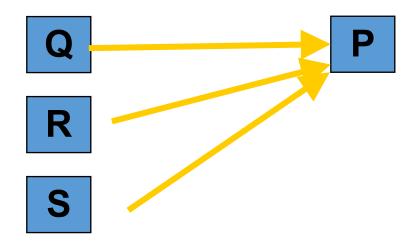

# Alternative / Guarded Commands

### Guarded command is *delayed* until either

- guard succeeds → cmd executes or
- guard fails → command aborts

**Guarded Commands** 

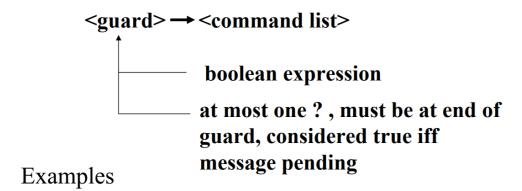

```
n < 10 \rightarrow A!index(n); n := n + 1;

n < 10; A?index(n) \rightarrow next = MyArray(n);
```

### Alternative command:

- list of one or more guarded commands
- separated by "||"
- surrounded by square brackets

[ 
$$x \ge y -> max := x | | y \ge x -> max := y ]$$

# Alternative / Guarded Commands

### Guarded command is *delayed* until either

- guard succeeds → cmd executes or
- guard fails → command aborts

#### **Guarded Commands**

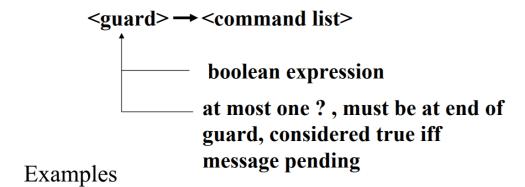

$$n < 10 \rightarrow A!index(n); n := n + 1;$$
  
 $n < 10; A?index(n) \rightarrow next = MyArray(n);$ 

### Alternative command:

- list of one or more guarded commands
- separated by "||"
- surrounded by square brackets

[ 
$$x \ge y -> max := x | | y \ge x -> max := y ]$$

- Enable choice preserving concurrency
- Hugely influential
- goroutines, channels, select, defer:
  - Trying to achieve the same thing

## Go Concurrency

- CSP: the root of many languages
  - Occam, Erlang, Newsqueak, Concurrent ML, Alef, Limbo
- Go is a Newsqueak-Alef-Limbo derivative
  - Distinguished by *first class channel support*
  - Program: *goroutines* communicating through *channels*
  - Guarded and alternative-like constructs in select and defer

# A boring function

```
func boring(msg string) {
    for i := 0; ; i++ {
        fmt.Println(msg, i)
        time.Sleep(time.Duration(rand.Intn(1e3)) * time.Millisecond)
    }
}
```

```
func main() {
    boring("boring!")
}
```

# A boring function

```
func boring(msg string) {
    for i := 0; ; i++ {
        fmt.Println(msg, i)
        time.Sleep(time.Duration(rand.Intn(1e3)) * time.Millisecond)
    }
}
```

```
func main() {
    boring("boring!")
}
```

boring! 0 boring! 1 boring! 2 boring! 3 boring! 4 boring! 5

# Ignoring a boring function

- Go statement runs the function
- Doesn't make the caller wait
- Launches a goroutine
- Analagous to & on shell command

```
package main

import (
    "fmt"
    "math/rand"
    "time"
)

func main() {
    go boring("boring!")
}
```

# Ignoring a boring function

- Go statement runs the function
- Doesn't make the caller wait
- Launches a goroutine
- Analagous to & on shell command

```
package main

import (
    "fmt"
    "math/rand"
    "time"
)

func main() {
    go boring("boring!")
}
```

- Keep main() around a while
- See goroutine actually running

```
func main() {
    go boring("boring!")
    fmt.Println("I'm listening.")
    time.Sleep(2 * time.Second)
    fmt.Println("You're boring; I'm leaving.")
}
```

# Ignoring a boring function

- Go statement runs the function
- Doesn't make the caller wait
- Launches a goroutine
- Analagous to & on shell command

```
package main
                   I'm listening.
import (
                   boring! 0
    "fmt"
                   boring! 1
    "math/rand"
                   boring! 2
    "time"
                   boring! 3
                  boring! 4
                  boring! 5
func main() {
                  You're boring; I'm leaving.
    go boring("bor
                   Program exited.
```

- Keep main() around a while
- See goroutine actually running

```
func main() {
    go boring("boring!")
    fmt.Println("I'm listening.")
    time.Sleep(2 * time.Second)
    fmt.Println("You're boring; I'm leaving.")
}
```

Independently executing function launched by go statement

- Independently executing function launched by go statement
- Has own call stack

- Independently executing function launched by go statement
- Has own call stack
- Cheap: Ok to have 1000s...100,000s of them

- Independently executing function launched by go statement
- Has own call stack
- Cheap: Ok to have 1000s...100,000s of them
- Not a thread
  - One thread may have **1000s** of go routines!

- Independently executing function launched by go statement
- Has own call stack
- Cheap: Ok to have 1000s...100,000s of them
- Not a thread
  - One thread may have 1000s of go routines!
- Multiplexed onto threads as needed to ensure forward progress
  - Deadlock detection built in

Connect goroutines allowing them to communicate

```
// Declaring and initializing.
var c chan int
c = make(chan int)
// or
c := make(chan int)
// Sending on a channel.
c <- 1
// Receiving from a channel.
// The "arrow" indicates the direction of data flow.
value = <-c
```

• Connect goroutines allowing them to communicate

Connect goroutines allowing them to communicate

```
func main() {
    c := make(chan string)
    go boring("boring!", c)
    for i := 0; i < 5; i++ {
        fmt.Printf("You say: %q\n", <-c) // Receive expression is just a value.
    }
    fmt.Println("You're boring; I'm leaving.")
}</pre>
```

```
func boring(msg string, c chan string) {
   for i := 0; ; i++ {
        c <- fmt.Sprintf("%s %d", msg, i) // Expression to be sent can be any suitable value.
        time.Sleep(time.Duration(rand.Intn(1e3)) * time.Millisecond)
   }
}</pre>
```

Connect goroutines allowing them to communicate

```
func main() {
    c := make(chan string)
    go boring("boring!", c)
    for i := 0; i < 5; i++ {
        fmt.Printf("You say: %q\n", <-c) // Receive expression is just a value.
    }
    fmt.Println("You're boring; I'm leaving.")
}</pre>
```

```
func boring(msg string, c chan string) {
    for i := 0; ; i++ {
        c <- fmt.Sprintf("%s %d", msg, i) // Expression to be sent can be any
        time.Sleep(time.Duration(rand.Intn(1e3)) * time.Millisecond)
    }
}

Program exited.

You say: "boring! 0"
You say: "boring! 1"
You say: "boring! 2"
You say: "boring! 4"
You're boring: I'm leaving.</pre>
```

Connect goroutines allowing th

```
    When main executes <-c, it blocks</li>
```

- When boring executes c <- value it blocks
- Channels communicate and synchronize

```
func main() {
    c := make(chan string)
    go boring("boring!", c)
    for i := 0; i < 5; i++ \{
        fmt.Printf("You say: %q\n", <-c) // Receive expression is just a value.</pre>
    fmt.Println("You're boring; I'm leaving.")
```

```
You say: "boring! 0"
func boring(msg string, c chan string) {
                                                                                  You say: "boring! 1"
    for i := 0; ; i++ {
        c <- fmt.Sprintf("%s %d", msg, i) // Expression to be sent can be any s You say: "boring! 2"
                                                                                  You say: "boring! 3"
        time.Sleep(time.Duration(rand.Intn(1e3)) * time.Millisecond)
                                                                                  You say: "boring! 4"
                                                                                  You're boring; I'm leaving.
                                                                                  Program exited.
```

# Select: Handling Multiple Channels

- All channels are evaluated
- Select blocks until one communication can proceed
  - Cf. Linux select system call, Windows WaitForMultipleObjectsEx
  - Cf. Alternatives and guards in CPS
- If multiple can proceed select chooses randomly
- Default clause executes immediately if no ready channel

```
select {
case v1 := <-c1:
    fmt.Printf("received %v from c1\n", v1)
case v2 := <-c2:
    fmt.Printf("received %v from c2\n", v1)
case c3 <- 23:
    fmt.Printf("sent %v to c3\n", 23)
default:
    fmt.Printf("no one was ready to communicate\n")
}</pre>
```

# Select: Handling Multiple Channels

- All channels are evaluated
- Select blocks until one communication can proceed
  - Cf. Linux select system call, Windows WaitForMultipleObjectsEx
  - Cf. Alternatives and guards in CPS
- If multiple can proceed select chooses randomly
- Default clause executes immediately if no ready channel

```
select {
case v1 := <-c1:
    fmt.Printf("received %v from c1\n", v1)
case v2 := <-c2:
    fmt.Printf("received %v from c2\n", v1)
case c3 <- 23:
    fmt.Printf("sent %v to c3\n", 23)
default:
    fmt.Printf("no one was ready to communicate\n")
}</pre>
```

```
select {
  case v1 := <-c1:
     fmt.Printf(...)
  case v2 := <-c2:
     fmt.Printf(...)
}</pre>
```

Without default clause becomes rendezvous!

# Google Search

- Workload:
- Accept query
- Return page of results (with ugh, ads)
- Get search results by sending query to
  - Web Search
  - Image Search
  - YouTube
  - Maps
  - News, etc
- How to implement this?

## Search 1.0

- Google function takes query and returns a slice of results (strings)
- Invokes Web, Image, Video search serially

```
func Google(query string) (results []Result) {
    results = append(results, Web(query))
    results = append(results, Image(query))
    results = append(results, Video(query))
    return
}
```

## Search 2.0

- Run Web, Image, Video searches concurrently, wait for results
- No locks, conditions, callbacks

```
func Google(query string) (results []Result) {
    c := make(chan Result)
    go func() { c <- Web(query) } ()
    go func() { c <- Image(query) } ()
    go func() { c <- Video(query) } ()

for i := 0; i < 3; i++ {
      result := <-c
      results = append(results, result)
    }
    return
}</pre>
```

## Search 2.1

• Don't wait for slow servers: No locks, conditions, callbacks!

```
c := make(chan Result)
go func() { c <- Web(query) } ()</pre>
go func() { c <- Image(query) } ()</pre>
go func() { c <- Video(query) } ()</pre>
timeout := time.After(80 * time.Millisecond)
for i := 0; i < 3; i++ \{
    select {
    case result := <-c:</pre>
         results = append(results, result)
    case <-timeout:
        fmt.Println("timed out")
        return
return
```

## Search 3.0

• Reduce tail latency with replication. No locks, conditions, callbacks!

```
c := make(chan Result)
go func() { c <- First(query, Web1, Web2) } ()</pre>
go func() { c <- First(query, Image1, Image2) } ()</pre>
go func() { c <- First(query, Video1, Video2) } ()</pre>
timeout := time.After(80 * time.Millisecond)
for i := 0; i < 3; i++ \{
    select {
    case result := <-c:
        results = append(results, result)
    case <-timeout:</pre>
        fmt.Println("timed out")
        return
return
```

```
func First(query string, replicas ...Search) Result {
    c := make(chan Result)
    searchReplica := func(i int) { c <- replicas[i](query) }
    for i := range replicas {
        go searchReplica(i)
    }
    return <-c
}</pre>
```

## Other tools in Go

- Goroutines and channels are the main primitives
- Sometimes you just need a reference counter or lock
  - "sync" and "sync/atomic" packages
  - Mutex, condition, atomic operations
- Sometimes you need to wait for a go routine to finish
  - Didn't happen in any of the examples in the slides
  - WaitGroups are key

## WaitGroups

```
func testQ() {
    var wg sync.WaitGroup
   wg.Add(4)
    ch := make(chan int)
   for i:=0; i<4; i++ {
        go func(id int) {
            aval, amore := <- ch
            if(amore) {
                fmt.Printf("reader #%d got %d value\n", id, aval)
            } else {
                fmt.Printf("channel reader #%d terminated with nothing.\n", id)
            wg.Done()
        }(i)
    time.Sleep(1000 * time.Millisecond)
    close(ch)
   wg.Wait()
```

## WaitGroups

```
func testQ() {
    var wg sync WaitGroup
   wg.Add(4)
    ch := make(chan int)
   for i:=0; i<4; i++ {
        go func(id int) {
            aval, amore := <- ch
            if(amore) {
                fmt.Printf("reader #%d got %d value\n", id, aval)
            } else {
                fmt.Printf("channel reader #%d terminated with nothing.\n", id)
            wg.Done()
    time.Sleep(1000 * time.Millisecond)
    close(ch)
    wg.Wait()
```

# Go: magic or threadpools and concurrent Qs?

- We've seen several abstractions for
  - Control flow/exection
  - Communication
- Lots of discussion of pros and cons
- Ultimately still CPUs + instructions
- Go: just sweeping issues under the language interface?
  - Why is it OK to have 100,000s of goroutines?
  - Why isn't composition an issue?

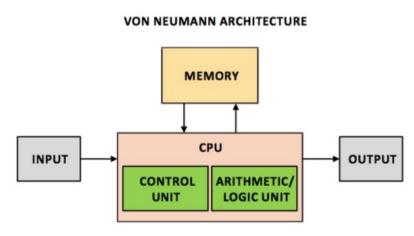

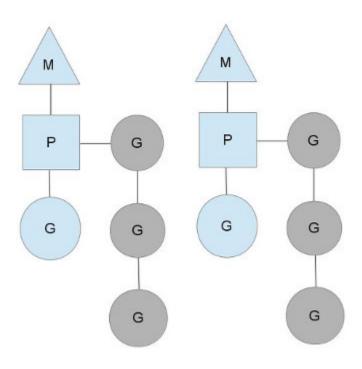

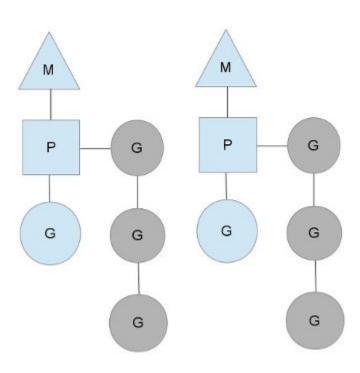

• M = "machine" → OS thread

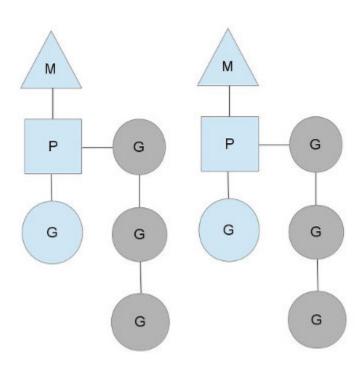

- M = "machine" → OS thread
- P = (processing) context

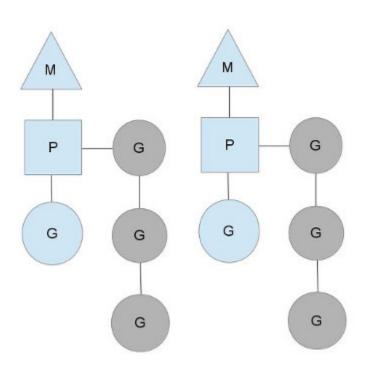

- M = "machine" → OS thread
- P = (processing) context
- G = goroutines

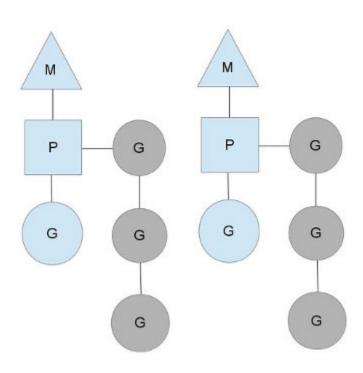

- M = "machine" → OS thread
- P = (processing) context
- G = goroutines
- Each 'M' has a queue of goroutines

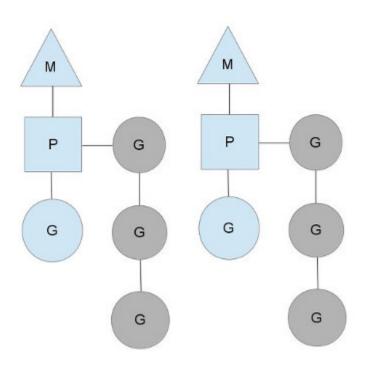

- M = "machine" → OS thread
- P = (processing) context
- G = goroutines
- Each 'M' has a queue of goroutines
- Goroutine scheduling is cooperative
  - Switch out on complete or block
  - Very light weight (fibers!)
  - Scheduler does work-stealing

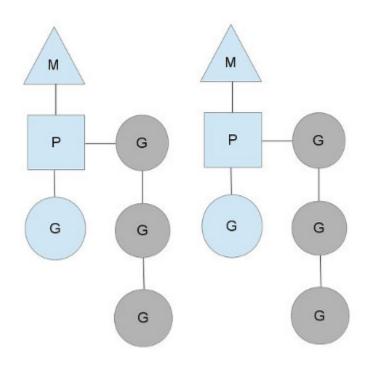

- M = "machine" → OS thread
- P = (processing) context
- G = goroutines

```
struct G
 byte*
        stackguard; // stack guard information
        stackbase; // base of stack
 byte*
        stack0; // current stack pointer
 byte*
        entry; // initial function
 byte*
 void*
       param; // passed parameter on wakeup
 int16
        status; // status
 int32
        goid; // unique id
        lockedm; // used for locking M's and G's
 M*
```

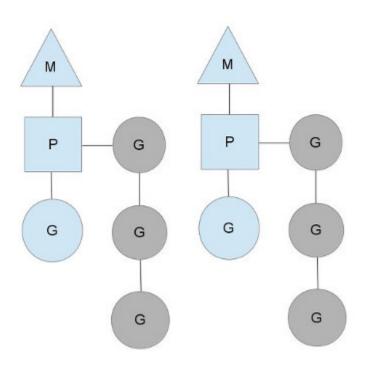

- M = "machine" → OS thread
- P = (processing) context
- G = goroutines
- Each 'M' has a queue of goroutines
- Goroutine scheduling is cooperative
  - Switch out on complete or block
  - Very light weight (fibers!)
  - Scheduler does work-stealing

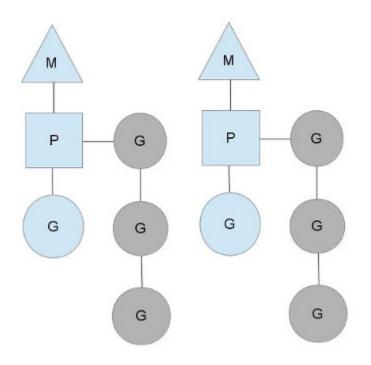

- M = "machine" → OS thread
- P = (processing) context
- G = goroutines

```
struct
                         // current running goroutine
 G*
         curg;
         id;
 int32
                         // unique id
 int32
         locks;
                         // locks held by this M
 MCache *mcache;
                         // cache for this thread
         lockedg; // used for locking M's and G's
 G*
         createstack [32]; // Stack that created this thread
 uintptr
                         // next M waiting for lock
 M*
         nextwaitm;
```

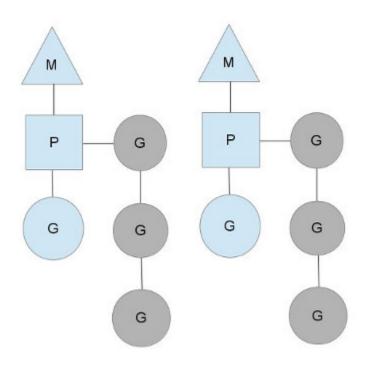

• M = "machine" → OS thread

```
struct Sched {
 Lock;
                // global sched lock.
                // must be held to edit G or M queues
 G *gfree; // available g's (status == Gdead)
 G *ghead; // g's waiting to run queue
 G *gtail; // tail of g's waiting to run queue
 int32 gwait; // number of g's waiting to run
 int32 gcount; // number of g's that are alive
 int32 grunning; // number of g's running on cpu
                // or in syscall
                                                         ad
 M * mhead;
              // m's waiting for work
 int32 mwait; // number of m's waiting for work
 int32 mcount; // number of m's that have been created
```

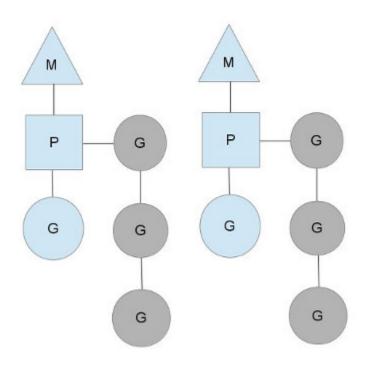

• M = "machine" → OS thread

```
struct Sched {
 Lock;
                // global sched lock.
                // must be held to edit G or M queues
 G *gfree; // available g's (status == Gdead)
 G *ghead; // g's waiting to run queue
 G *gtail; // tail of g's waiting to run queue
 int32 gwait; // number of g's waiting to run
 int32 gcount; // number of g's that are alive
 int32 grunning; // number of g's running on cpu
                // or in syscall
 M * mhead;
              // m's waiting for work
 int32 mwait; // number of m's waiting for work
 int32 mcount; // number of m's that have been created
```

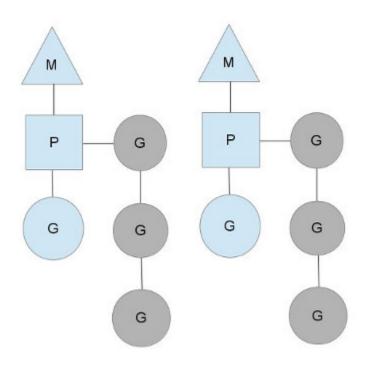

• M = "machine" → OS thread

```
struct Sched {
 Lock;
                // global sched lock.
                // must be held to edit G or M queues
 G *gfree; // available g's (status == Gdead)
 G *ghead; // g's waiting to run queue
 G *gtail; // tail of g's waiting to run queue
 int32 gwait; // number of g's waiting to run
 int32 gcount; // number of g's that are alive
 int32 grunning; // number of g's running on cpu
                // or in syscall
 M * mhead;
              // m's waiting for work
 int32 mwait; // number of m's waiting for work
 int32 mcount; // number of m's that have been created
```

### 1000s of go routines?

```
func testQ(consumers int) {
    startTimes["testQ"] = time.Now()
    var wg sync.WaitGroup
    wg.Add(consumers)
    ch := make(chan int)
    for i:=0; i<consumers; i++ {</pre>
        go func(id int) {
            aval, amore := <- ch
            if(amore) {
                info("reader #%d got %d value\n", id, aval)
            } else {
                info("channel reader #%d terminated with nothing.\n", id)
            wg.Done()
        }(i)
    time.Sleep(1000 * time.Millisecond)
    close(ch)
    wg.Wait()
    stopTimes["testQ"] = time.Now()
```

### 1000s of go routines?

```
func testQ(consumers int) {
    startTimes["testQ"] = time.Now()
    var wg sync.WaitGroup
   wg.Add(consumers)
    ch := make(chan int)
   for i:=0; i<consumers; i++ {
        go func(id int) {
            aval, amore := <- ch
            if(amore) {
                info("reader #%d got %d value\n", id, aval)
            } else {
                info("channel reader #%d terminated with nothing.\n", id)
            wg.Done()
        }(i)
    time.Sleep(1000 * time.Millisecond)
    close(ch)
   wg.Wait()
    stopTimes["testQ"] = time.Now()
```

- Creates a channel
- Creates "consumers" goroutines
- Each of them tries to read from the channel
- Main either:
  - Sleeps for 1 second, closes the channel
  - sends "consumers" values

### 1000s of go routines?

```
Creates "consumers" goroutines
func testQ(consumers int) {
                                                                      Each of them tries to read from the channel
    startTimes["testQ"] = time.Now()
                                                                      Main either:
    var wg sync.WaitGroup
    wg.Add(consumers)

    Sleeps for 1 second, closes the channel

    ch := make(chan int)

    sends "consumers" values

    for i:=0; i<consumers; i++ {</pre>
        go func(id int) {
            aval, amore := <- ch
            if(amore) {
                info("reader #%d got %d value\n", id, aval)
            } else {
                                   PS C:\Users\chris\go\src\cs378\lab3> .\lab3.exe -testq -qproducers 10
                info("channel read@testQ: 1.0016706s
                                   PS C:\Users\chris\go\src\cs378\lab3> .\lab3.exe -testq -qproducers 100
            wg.Done()
                                   test0: 1.0011655s
        }(i)
                                   PS C:\Users\chris\go\src\cs378\lab3> .\lab3.exe -testq -qproducers 1000
                                   testQ: 1.0084796s
    time.Sleep(1000 * time.Millise@S C:\Users\chris\go\src\cs378\lab3> .\lab3.exe -testq -qproducers 10000
    close(ch)
                                   testQ: 1.0547925s
                                   PS C:\Users\chris\go\src\cs378\lab3> .\lab3.exe -testq -qproducers 100000
   wg.Wait()
    stopTimes["testQ"] = time.Now(testQ: 1.3907835s
                                   PS C:\Users\chris\go\src\cs378\lab3> .\lab3.exe -testq -qproducers 1000000
                                   testQ: 4.2405814s
```

Creates a channel

- You can just read it:
  - <a href="https://golang.org/src/runtime/chan.go">https://golang.org/src/runtime/chan.go</a>
- Some highlights

```
122 // entry point for C <- X from compiled code
123 //go:nosplit
124 func chansend1(c *hchan, elem unsafe.Pointer)
             chansend(c, elem, true, getcallerpc())
128 /*
129 * generic single channel send/recv
130 * If block is not nil,
131 * then the protocol will not
135 * sleep can wake up with g.param == nil
136 * when a channel involved in the sleep has
137 * been closed. it is easiest to loop and re-run
138 * the operation; we'll see that it's now closed.
140 func chansend(c *hchan, ep unsafe.Pointer, block bool, callerpc uintptr) bool {
             if c == nil {
                    if !block {
                    gopark(nil, nil, "chan send (nil chan)", traceEvGoStop, 2)
                    throw("unreachable")
149
             if debugChan {
150
                    print("chansend: chan=", c, "\n")
152
153
                    racereadpc(unsafe.Pointer(c), callerpc, funcPC(chansend))
155
156
             // Fast path: check for failed non-blocking operation without acquiring the lock.
            // After observing that the channel is not closed, we observe that the channel is
            // not ready for sending. Each of these observations is a single word-sized read
             // (first c.closed and second c.recvq.first or c.qcount depending on kind of channel).
             // Because a closed channel cannot transition from 'ready for sending' to
            // 'not ready for sending', even if the channel is closed between the two observations
             // they imply a moment between the two when the channel was both not yet closed
            // and not ready for sending. We behave as if we observed the channel at that moment
            // and report that the send cannot proceed.
            // It is okay if the reads are reordered here: if we observe that the channel is not
            // ready for sending and then observe that it is not closed, that implies that the
             // channel wasn't closed during the first observation.
            if !block && c.closed == 0 && ((c.dataqsiz == 0 && c.recvq.first == nil) ||
                    (c.dataqsiz > 0 && c.qcount == c.dataqsiz)) {
                    return false
174
             if blockprofilerate > 0 {
                    t0 = cputicks()
179
180
181
             lock(&c.lock)
182
183
             if c.closed != 0 {
184
                    panic(plainError("send on closed channel"))
             if sg := c.recvq.dequeue(); sg != nil {
                    // Found a waiting receiver. We pass the value we want to send
                    // directly to the receiver, bypassing the channel buffer (if any).
                     cond/c or on func/\ ( unlock/8c lock\ \ ) =\
```

```
func chansend(c *hchan, ep unsafe.Pointer, block bool, callerpc uintptr) bool {
    if c == nil {
        if !block {
            return false
        }
        gopark(nil, nil, "chan send (nil chan)", traceEvGoStop, 2)
        throw("unreachable")
    }

if debugChan {
        print("chansend: chan=", c, "\n")
    }

if raceenabled {
        racereadpc(unsafe.Pointer(c), callerpc, funcPC(chansend))
}
```

```
122 // entry point for C <- X from compiled code
123 //go:nosplit
124 func chansend1(c *hchan, elem unsafe.Pointer)
             chansend(c, elem, true, getcallerpc())
128 /*
129 * generic single channel send/recv
130 * If block is not nil,
131 * then the protocol will not
135 * sleep can wake up with g.param == nil
136 * when a channel involved in the sleep has
137 * been closed. it is easiest to loop and re-run
138 * the operation; we'll see that it's now closed.
140 func chansend(c *hchan, ep unsafe.Pointer, block bool, callerpc uintptr) bool {
            if c == nil {
                    if !block {
                            return false
                    gopark(nil, nil, "chan send (nil chan)", traceEvGoStop, 2)
                    throw("unreachable")
149
             if debugChan {
                    print("chansend: chan=", c, "\n")
151
152
153
154
                    racereadpc(unsafe.Pointer(c), callerpc, funcPC(chansend))
155
156
157
             // Fast path: check for failed non-blocking operation without acquiring the lock.
            // After observing that the channel is not closed, we observe that the channel is
            // not ready for sending. Each of these observations is a single word-sized read
            // (first c.closed and second c.recvq.first or c.qcount depending on kind of channel).
            // Because a closed channel cannot transition from 'ready for sending' to
            // 'not ready for sending', even if the channel is closed between the two observations
             // they imply a moment between the two when the channel was both not yet closed
            // and not ready for sending. We behave as if we observed the channel at that moment
            // and report that the send cannot proceed.
            // It is okay if the reads are reordered here: if we observe that the channel is not
            // ready for sending and then observe that it is not closed, that implies that the
             // channel wasn't closed during the first observation.
             if !block && c.closed == 0 && ((c.dataqsiz == 0 && c.recvq.first == nil) ||
                    (c.dataqsiz > 0 && c.qcount == c.dataqsiz)) {
                    return false
174
             if blockprofilerate > 0 {
                    t0 = cputicks()
179
181
             lock(&c.lock)
182
183
             if c.closed != 0 {
184
                    panic(plainError("send on closed channel"))
             if sg := c.recvq.dequeue(); sg != nil {
                    // Found a waiting receiver. We pass the value we want to send
                    // directly to the receiver, bypassing the channel buffer (if any).
                     cond/c or on func/\ ( unlock/0c lock\ ) 3\
```

```
func chansend(c *hchan, ep unsafe.Pointer, block bool, callerpc uintptr) bool {
    if c == nil {
        if !block {
            return false
        }
        gopark(nil, nil, "chan send (nil chan)", traceEvGoStop, 2)
        throw("unreachable")
}

if debugChan {
    print("chansend: chan=", c, "\n")
} Race detection! Cool!

if raceenabled {
    racereadpc(unsafe.Pointer(c), callerpc, funcPC(chansend))
}
```

```
122 // entry point for C <- X from compiled code
123 //go:nosplit
124 func chansend1(c *hchan, elem unsafe.Pointer)
             chansend(c, elem, true, getcallerpc())
128 /*
129 * generic single channel send/recv
130 * If block is not nil,
131 * then the protocol will not
135 * sleep can wake up with g.param == nil
     * when a channel involved in the sleep has
137 * been closed. it is easiest to loop and re-run
     * the operation; we'll see that it's now closed.
140 func chansend(c *hchan, ep unsafe.Pointer, block bool, callerpc uintptr) bool {
            if c == nil {
                    if !block {
                            return false
                    gopark(nil, nil, "chan send (nil chan)", traceEvGoStop, 2)
                    throw("unreachable")
149
             if debugChan {
                    print("chansend: chan=", c, "\n")
151
152
153
154
                    racereadpc(unsafe.Pointer(c), callerpc, funcPC(chansend))
155
156
157
             // Fast path: check for failed non-blocking operation without acquiring the lock.
            // After observing that the channel is not closed, we observe that the channel is
            // not ready for sending. Each of these observations is a single word-sized read
             // (first c.closed and second c.recvq.first or c.qcount depending on kind of channel).
             // Because a closed channel cannot transition from 'ready for sending' to
             // 'not ready for sending', even if the channel is closed between the two observations
             // they imply a moment between the two when the channel was both not yet closed
             // and not ready for sending. We behave as if we observed the channel at that moment
             // and report that the send cannot proceed.
            // It is okay if the reads are reordered here: if we observe that the channel is not
             // ready for sending and then observe that it is not closed, that implies that the
             // channel wasn't closed during the first observation.
             if !block && c.closed == 0 && ((c.dataqsiz == 0 && c.recvq.first == nil) ||
                    (c.dataqsiz > 0 && c.qcount == c.dataqsiz)) {
                    return false
174
175
             if blockprofilerate > 0 {
                    t0 = cputicks()
179
181
             lock(&c.lock)
182
183
             if c.closed != 0 {
184
                    unlock(&c.lock)
                    panic(plainError("send on closed channel"))
             if sg := c.recvq.dequeue(); sg != nil {
                    // Found a waiting receiver. We pass the value we want to send
                    // directly to the receiver, bypassing the channel buffer (if any).
                     cond/c or on func/\ ( unlock/0c lock\ ) 3\
```

- You can just read it:
  - <a href="https://golang.org/src/runtime/chan.go">https://golang.org/src/runtime/chan.go</a>
- Some highlights

```
122 // entry point for C <- X from compiled code
123 //go:nosplit
124 func chansend1(c *hchan, elem unsafe.Pointer)
             chansend(c, elem, true, getcallerpc())
128 /*
129 * generic single channel send/recv
130 * If block is not nil,
131 * then the protocol will not
135 * sleep can wake up with g.param == nil
136 * when a channel involved in the sleep has
137 * been closed. it is easiest to loop and re-run
138 * the operation; we'll see that it's now closed.
140 func chansend(c *hchan, ep unsafe.Pointer, block bool, callerpc uintptr) bool {
             if c == nil {
                    if !block {
                    gopark(nil, nil, "chan send (nil chan)", traceEvGoStop, 2)
                    throw("unreachable")
149
             if debugChan {
150
                    print("chansend: chan=", c, "\n")
152
153
                    racereadpc(unsafe.Pointer(c), callerpc, funcPC(chansend))
155
156
             // Fast path: check for failed non-blocking operation without acquiring the lock.
            // After observing that the channel is not closed, we observe that the channel is
            // not ready for sending. Each of these observations is a single word-sized read
             // (first c.closed and second c.recvq.first or c.qcount depending on kind of channel).
             // Because a closed channel cannot transition from 'ready for sending' to
            // 'not ready for sending', even if the channel is closed between the two observations
             // they imply a moment between the two when the channel was both not yet closed
            // and not ready for sending. We behave as if we observed the channel at that moment
            // and report that the send cannot proceed.
            // It is okay if the reads are reordered here: if we observe that the channel is not
            // ready for sending and then observe that it is not closed, that implies that the
             // channel wasn't closed during the first observation.
            if !block && c.closed == 0 && ((c.dataqsiz == 0 && c.recvq.first == nil) ||
                    (c.dataqsiz > 0 && c.qcount == c.dataqsiz)) {
                    return false
174
             if blockprofilerate > 0 {
                    t0 = cputicks()
179
180
181
             lock(&c.lock)
182
183
             if c.closed != 0 {
184
                    panic(plainError("send on closed channel"))
             if sg := c.recvq.dequeue(); sg != nil {
                    // Found a waiting receiver. We pass the value we want to send
                    // directly to the receiver, bypassing the channel buffer (if any).
                     cond/c or on func/\ ( unlock/8c lock\ \ ) =\
```

- You can just read it:
  - <a href="https://golang.org/src/runtime/chan.go">https://golang.org/src/runtime/chan.go</a>
- Some highlig

```
if sg := c.recvq.dequeue(); sg != nil {
      // Found a waiting receiver. We pass the value we want to send
      // directly to the receiver, bypassing the channel buffer (if any).
      send(c, sg, ep, func() { unlock(&c.lock) }, 3)
      return true
}
```

```
122 // entry point for c <- X from compiled code
123 //go:nosplit
124 func chansend1(c *hchan, elem unsafe.Pointer)
             chansend(c, elem, true, getcallerpc())
128 /*
129 * generic single channel send/recv
130 * If block is not nil,
     * then the protocol will not
135 * sleep can wake up with g.param == nil
     * when a channel involved in the sleep has
137 * been closed. it is easiest to loop and re-run
138 * the operation; we'll see that it's now closed.
140 func chansend(c *hchan, ep unsafe.Pointer, block bool, callerpc uintptr) bool {
             if c == nil {
                    if !block {
                     gopark(nil, nil, "chan send (nil chan)", traceEvGoStop, 2)
                     throw("unreachable")
             if debugChan {
                     print("chansend: chan=", c, "\n")
                     racereadpc(unsafe.Pointer(c), callerpc, funcPC(chansend))
             // Fast path: check for failed non-blocking operation without acquiring the lock.
             // After observing that the channel is not closed, we observe that the channel is
             // not ready for sending. Each of these observations is a single word-sized read
             // (first c.closed and second c.recvq.first or c.qcount depending on kind of channel).
             // Because a closed channel cannot transition from 'ready for sending' to
             // 'not ready for sending', even if the channel is closed between the two observations
             // they imply a moment between the two when the channel was both not yet closed
             // and not ready for sending. We behave as if we observed the channel at that moment
             // and report that the send cannot proceed.
             // It is okay if the reads are reordered here: if we observe that the channel is not
             // ready for sending and then observe that it is not closed, that implies that the
             // channel wasn't closed during the first observation.
             if !block && c.closed == 0 && ((c.dataqsiz == 0 && c.recvq.first == nil) ||
                     (c.dataqsiz > 0 && c.qcount == c.dataqsiz)) {
                     return false
174
             if blockprofilerate > 0 {
                     t0 = cputicks()
179
180
181
             lock(&c.lock)
             if c.closed != 0 {
                     panic(plainError("send on closed channel"))
187
             if sg := c.recvq.dequeue(); sg != nil {
                    // Found a waiting receiver. We pass the value we want to send
                    // directly to the receiver, bypassing the channel buffer (if any).
                      condite on an funcial (unlock/follock) 1 a)
```

- You can just read it:
  - <a href="https://golang.org/src/runtime/chan.go">https://golang.org/src/runtime/chan.go</a>
- Some highlights

```
122 // entry point for C <- X from compiled code
123 //go:nosplit
124 func chansend1(c *hchan, elem unsafe.Pointer)
             chansend(c, elem, true, getcallerpc())
128 /*
129 * generic single channel send/recv
130 * If block is not nil,
131 * then the protocol will not
135 * sleep can wake up with g.param == nil
136 * when a channel involved in the sleep has
137 * been closed. it is easiest to loop and re-run
138 * the operation; we'll see that it's now closed.
140 func chansend(c *hchan, ep unsafe.Pointer, block bool, callerpc uintptr) bool {
             if c == nil {
                    if !block {
                    gopark(nil, nil, "chan send (nil chan)", traceEvGoStop, 2)
                    throw("unreachable")
149
             if debugChan {
150
                    print("chansend: chan=", c, "\n")
152
153
                    racereadpc(unsafe.Pointer(c), callerpc, funcPC(chansend))
155
156
             // Fast path: check for failed non-blocking operation without acquiring the lock.
            // After observing that the channel is not closed, we observe that the channel is
            // not ready for sending. Each of these observations is a single word-sized read
             // (first c.closed and second c.recvq.first or c.qcount depending on kind of channel).
             // Because a closed channel cannot transition from 'ready for sending' to
            // 'not ready for sending', even if the channel is closed between the two observations
             // they imply a moment between the two when the channel was both not yet closed
            // and not ready for sending. We behave as if we observed the channel at that moment
            // and report that the send cannot proceed.
            // It is okay if the reads are reordered here: if we observe that the channel is not
            // ready for sending and then observe that it is not closed, that implies that the
             // channel wasn't closed during the first observation.
            if !block && c.closed == 0 && ((c.dataqsiz == 0 && c.recvq.first == nil) ||
                    (c.dataqsiz > 0 && c.qcount == c.dataqsiz)) {
                    return false
174
             if blockprofilerate > 0 {
                    t0 = cputicks()
179
180
181
             lock(&c.lock)
182
183
             if c.closed != 0 {
184
                    panic(plainError("send on closed channel"))
             if sg := c.recvq.dequeue(); sg != nil {
                    // Found a waiting receiver. We pass the value we want to send
                    // directly to the receiver, bypassing the channel buffer (if any).
                     cond/c or on func/\ ( unlock/8c lock\ \ ) =\
```

- You can just read it:
  - https://golang.org/s
- Some highlights

```
135 * sleep can wake up with g.param == nil
                                                                                * when a channel involved in the sleep has
                                                                             137 * been closed. it is easiest to loop and re-run
                                                                                * the operation; we'll see that it's now closed.
                                                                             140 func chansend(c *hchan, ep unsafe.Pointer, block bool, callerpc uintptr) bool {
                                                                                    if c == nil {
                                                                                       if !block {
      // Sends and receives on unbuffered or empty-buffered channels are the
                                                                                                                  2)
      // only operations where one running goroutine writes to the stack of
          another running goroutine. The GC assumes that stack writes only
          happen when the goroutine is running and are only done by that
       // goroutine. Using a write barrier is sufficient to make up for
       // violating that assumption, but the write barrier has to work.
300
301
          typedmemmove will call bulkBarrierPreWrite, but the target bytes
                                                                                                                  quiring the lock.
302
          are not in the heap, so that will not help. We arrange to call
                                                                                                                  at the channel is
          memmove and typeBitsBulkBarrier instead.
                                                                                                                  : word-sized read
                                                                                                                  ug on kind of channel).
304
                                                                                                                  ending' to
                                                                                                                  in the two observations
      func sendDirect(t * type, sg *sudog, src unsafe.Pointer) {
305
                                                                                                                  i not yet closed
                                                                                                                  mannel at that moment,
                // src is on our stack, dst is a slot on another stack.
307
                                                                                                                  it the channel is not
                                                                                                                  it implies that the
                // Once we read sg.elem out of sg, it will no longer
308
                                                                                                                  : == nil) ||
                 // be updated if the destination's stack gets copied (shrunk).
309
310
                 // So make sure that no preemption points can happen between read & use.
311
                 dst := sg.elem
312
                 typeBitsBulkBarrier(t, uintptr(dst), uintptr(src), t.size)
                memmove(dst, src, t.size)
313
314
                                                                                       unlock(&c.lock)
                                                                                       panic(plainError("send on closed channel"))
                                                                             186
                                                                             187
```

122 // entry point for C <- X from compiled code

func chansend1(c \*hchan, elem unsafe.Pointer)

chansend(c, elem, true, getcallerpc())

if sg := c.recvq.dequeue(); sg != nil {

190

// Found a waiting receiver. We pass the value we want to send

cond/c or on func() ( unlock/0c lock) 1 3)

// directly to the receiver, bypassing the channel buffer (if any).

\* generic single channel send/recv
130 \* If block is not nil,

131 \* then the protocol will not

123 //go:nosplit

128 /\*

- You can just read it:
  - https://golang.org/s
- Some highlights

```
135 * sleep can wake up with g.param == nil
                                                                               * when a channel involved in the sleep has
                                                                             137 * been closed. it is easiest to loop and re-run
                                                                               * the operation; we'll see that it's now closed.
                                                                             140 func chansend(c *hchan, ep unsafe.Pointer, block bool, callerpc uintptr) bool {
                                                                                   if c == nil {
                                                                                      if !block {
      // Sends and receives on unbuffered or empty-buffered channels are the
                                                                                                                 2)
      // only operations where one running goroutine writes to the stack of
          another running goroutine. The GC assumes that stack writes only
          happen when the goroutine is running and are only done by that
          goroutine. Using a write barrier is sufficient to make up for
       // violating that assumption, but the write barrier has to work.
300
          typedmemmove will call bulkBarrierPreWrite, but the target bytes
301
                                                                                                                  quiring the lock.
302
          are not in the heap, so that will not help. We arrange to call
                                                                                                                 at the channel is
          memmove and typeBitsBulkBarrier instead.
                                                                                                                 : word-sized read
                                                                                                                 ug on kind of channel).
304
                                                                                                                 ending' to
      func sendDirect(t * type, sg *sudog, src unsafe.Pointer) {
305
                                                                                                                 i not yet closed
                                                                                                                 mannel at that moment,
                // src is on our stack, dst is a slot on another stack.
307
                                                                                                                 it the channel is not
                                                                                                                 it implies that the
                // Once we read sg.elem out of sg, it will no longer
308
                                                                                                                  : == nil) ||
                // be updated if the destination's stack gets copied (shrunk).
309
310
                // So make sure that no preemption points can happen between read & use.
311
                dst := sg.elem
312
                typeBitsBulkBarrier(t, uintptr(dst), uintptr(src), t.size)
                memmove(dst, src, t.size)
313
314
                                                                                      unlock(&c.lock)
                                                                                       panic(plainError("send on closed channel"))
                                                                             186
                                                                             187
```

122 // entry point for C <- X from compiled code

func chansend1(c \*hchan, elem unsafe.Pointer)

chansend(c, elem, true, getcallerpc())

if sg := c.recvq.dequeue(); sg != nil {

190

// Found a waiting receiver. We pass the value we want to send

cond/c or on func() ( unlock/0c lock) 1 3)

// directly to the receiver, bypassing the channel buffer (if any).

\* generic single channel send/recv
130 \* If block is not nil,

123 //go:nosplit

128 /\*

301

- You can just read it:
  - https://golang.org/s
- Some highlights

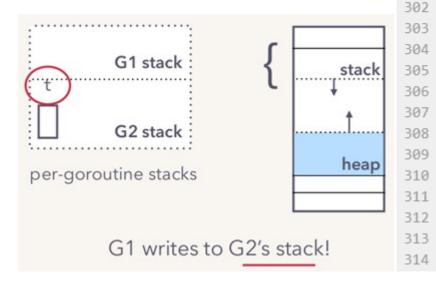

```
140 func chansend(c *hchan, ep unsafe.Pointer, block bool, callerpc uintptr) bool {
                                                                      if c == nil {
                                                                         if !block {
// Sends and receives on unbuffered or empty-buffered channels are the
// only operations where one running goroutine writes to the stack of
   another running goroutine. The GC assumes that stack writes only
   happen when the goroutine is running and are only done by that
   goroutine. Using a write barrier is sufficient to make up for
// violating that assumption, but the write barrier has to work.
   typedmemmove will call bulkBarrierPreWrite, but the target bytes
                                                                                                  quiring the lock.
   are not in the heap, so that will not help. We arrange to call
                                                                                                  at the channel is
   memmove and typeBitsBulkBarrier instead.
                                                                                                  word-sized read
                                                                                                  ug on kind of channel).
                                                                                                  ending' to
func sendDirect(t * type, sg *sudog, src unsafe.Pointer) {
                                                                                                  i not yet closed
                                                                                                  mannel at that moment
         // src is on our stack, dst is a slot on another stack.
                                                                                                  it the channel is not
                                                                                                  it implies that the
         // Once we read sg.elem out of sg, it will no longer
                                                                                                  == nil) ||
         // be updated if the destination's stack gets copied (shrunk).
         // So make sure that no preemption points can happen between read & use.
         dst := sg.elem
         typeBitsBulkBarrier(t, uintptr(dst), uintptr(src), t.size)
         memmove(dst, src, t.size)
                                                                         unlock(&c.lock)
```

122 // entry point for C <- X from compiled code

func chansend1(c \*hchan, elem unsafe.Pointer)

chansend(c, elem, true, getcallerpc())

\* sleep can wake up with g.param == nil \* when a channel involved in the sleep has \* been closed, it is easiest to loop and re-run

panic(plainError("send on closed channel"))

od/s on an func/\ ( unlock/8s lock\ 1 2\

// Found a waiting receiver. We pass the value we want to send
// directly to the receiver, bypassing the channel buffer (if any).

if sg := c.recvq.dequeue(); sg != nil {

\* generic single channel send/recv
130 \* If block is not nil,

123 //go:nosplit

128 /\*

186 187

301

302

308

311

- You can just read it:
  - https://golang.org/s
- Some highlights

```
304
        G1 stack
                            stack
                                     305
                                     307
        G2 stack
                                     309
                               heap
per-goroutine stacks
                                     310
                                     312
                                     313
       G1 writes to G2's stack!
                                     314
```

```
* been closed. it is easiest to loop and re-run
                                                                 140 func chansend(c *hchan, ep unsafe.Pointer, block bool, callerpc uintptr) bool {
                                                                       if c == nil {
                                                                          if !block {
// Sends and receives on unbuffered or empty-buffered channels are the
// only operations where one running goroutine writes to the stack of
   another running goroutine. The GC assumes that stack writes only
   happen when the goroutine is running and are only done by that
   goroutine. Using a write barrier is sufficient to make up for
// violating that assumption, but the write barrier has to work.
   typedmemmove will call bulkBarrierPreWrite, but the target bytes
                                                                                                    quiring the lock.
   are not in the heap, so that will not help. We arrange to call
                                                                                                   at the channel is
   memmove and typeBitsBulkBarrier instead.
                                                                                                    word-sized read
                                                                                                   ug on kind of channel).
func sendDirect(t * type, sg *sudog, src unsafe.Pointer) {
                                                                                                   i not yet closed
                                                                                                   mannel at that moment
         // src is on our stack, dst is a slot on another stack.
                                                                                                   it the channel is not
                                                                                                   it implies that the
         // Once we read sg.elem out of sg, it will no longer
                                                                                                    == nil) ||
          // be updated if the destination's stack gets copied (shrunk).
          // So make sure that no preemption points can happen between read & use.
          dst := sg.elem
          typeBitsBulkBarrier(t, uintptr(dst), uintptr(src), t.size)
         memmove(dst, src, t.size)
                                                                           unlock(&c.lock)
```

122 // entry point for c <- X from compiled code

124 func chansend1(c \*hchan, elem unsafe.Pointer) chansend(c, elem, true, getcallerpc()

\* when a channel involved in the sleep has

panic(plainError("send on closed channel"))

// Found a waiting receiver. We pass the value we want to send // directly to the receiver, bypassing the channel buffer (if any).

129 \* generic single channel send/recv

123 //go:nosplit

128 /\*

186 187

Transputers did this in hardware in the 90s btw.

- You can just read it:
  - https://golang.org/src/runtime/chan.go
- Some highlights:
  - Race detection built in
  - Fast path just write to receiver stack
  - Often has no capacity → scheduler hint!
  - Buffered channel implementation fairly standard

```
122 // entry point for c <- X from compiled code
123 //go:nosplit
124 func chansend1(c *hchan, elem unsafe.Pointer)
             chansend(c, elem, true, getcallerpc()
129 * generic single channel send/recv
     * sleep can wake up with g.param == nil
     * when a channel involved in the sleep has
     * been closed. it is easiest to loop and re-run
     * the operation; we'll see that it's now closed.
140 func chansend(c *hchan, ep unsafe.Pointer, block bool, callerpc uintptr) bool {
             if c == nil ·
                    if !block {
                    gopark(nil, nil, "chan send (nil chan)", traceEvGoStop, 2)
                     throw("unreachable")
             if debugChan {
                    print("chansend: chan=", c, "\n")
                     racereadpc(unsafe.Pointer(c), callerpc, funcPC(chansend))
             // Fast path: check for failed non-blocking operation without acquiring the lock.
             // After observing that the channel is not closed, we observe that the channel is
             // not ready for sending. Each of these observations is a single word-sized read
             // (first c.closed and second c.recvq.first or c.qcount depending on kind of channel).
             // Because a closed channel cannot transition from 'ready for sending' to
             // It is okay if the reads are reordered here: if we observe that the channel is not
             // ready for sending and then observe that it is not closed, that implies that the
             // channel wasn't closed during the first observation
             if !block && c.closed == 0 && ((c.dataqsiz == 0 && c.recvq.first == nil) ||
                     (c.dataqsiz > 0 && c.qcount == c.dataqsiz)) {
                     return false
             if blockprofilerate > 0 {
                     t0 = cputicks()
181
             lock(&c.lock)
             if c.closed != 0 {
                    panic(plainError("send on closed channel"))
             if sg := c.recvq.dequeue(); sg != nil {
                    // Found a waiting receiver. We pass the value we want to send
                    // directly to the receiver, bypassing the channel buffer (if any).
                     condite on an funcial (unlock/follock) 1 a)
```

• Lacks compile-time generics

- Lacks compile-time generics
  - Results in code duplication

- Lacks compile-time generics
  - Results in code duplication
  - Metaprogramming cannot be statically checked

- Lacks compile-time generics
  - Results in code duplication
  - Metaprogramming cannot be statically checked
  - Standard library cannot offer generic algorithms

- Lacks compile-time generics
  - Results in code duplication
  - Metaprogramming cannot be statically checked
  - Standard library cannot offer generic algorithms
- Lack of language extensibility makes certain tasks more verbose

- Lacks compile-time generics
  - Results in code duplication
  - Metaprogramming cannot be statically checked
  - Standard library cannot offer generic algorithms
- Lack of language extensibility makes certain tasks more verbose
  - Lacks operator overloading (Java)

- Lacks compile-time generics
  - Results in code duplication
  - Metaprogramming cannot be statically checked
  - Standard library cannot offer generic algorithms
- Lack of language extensibility makes certain tasks more verbose
  - Lacks operator overloading (Java)
- Pauses and overhead of garbage collection

- Lacks compile-time generics
  - Results in code duplication
  - Metaprogramming cannot be statically checked
  - Standard library cannot offer generic algorithms
- Lack of language extensibility makes certain tasks more verbose
  - Lacks operator overloading (Java)
- Pauses and overhead of garbage collection
  - Limit Go's use in systems programming compared to languages with manual memory management

- Lacks compile-time generics
  - Results in code duplication
  - Metaprogramming cannot be statically checked
  - Standard library cannot offer generic algorithms
- Lack of language extensibility makes certain tasks more verbose
  - Lacks operator overloading (Java)
- Pauses and overhead of garbage collection
  - Limit Go's use in systems programming compared to languages with manual memory management
- Right tradeoffs? None of these problems have to do with concurrency!

# Questions?